## I'm using W3 Total Cache

Please do the following changes in the plugin

Go to Performance > Rejected cookies and copy/paste the following text in there and save

```
utm_campaign
utm_source
utm_term
utm_medium
utm_content
gclid
first_utm_campaign
first_utm_source
first_utm_term
first_utm_medium
first_utm_content
handl_original_ref
handl_landing_page
handl_ip
handl_ref
handl_url
organic_source
gaclientid
```

It should look like this.

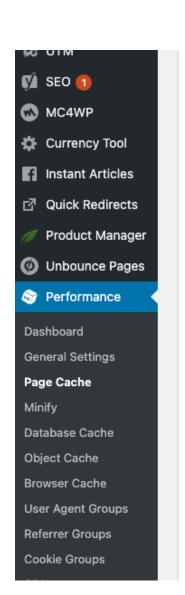

Never send cache pages for these user agents.

utm\_campaign utm\_source utm\_term utm\_medium utm\_content gclid first\_utm\_campaign first\_utm\_source first\_utm\_term first\_utm\_medium first\_utm\_content handl\_original\_ref handl landing page handl\_ip handl\_ref handl\_url organic\_source gaclientid

Never cache pages that use the specified cookies.

Revision #1
Created Fri, Jan 15, 2021 11:16 PM by Leman
Updated Fri, Jan 15, 2021 11:18 PM by Leman

Rejected cookies: